# **Boost.Foreach**

### **Eric Niebler**

Copyright © 2004 Eric Niebler

Distributed under the Boost Software License, Version 1.0. (See accompanying file LICENSE\_1\_0.txt or copy at http://www.boost.org/LICENSE\_1\_0.txt)

# **Table of Contents**

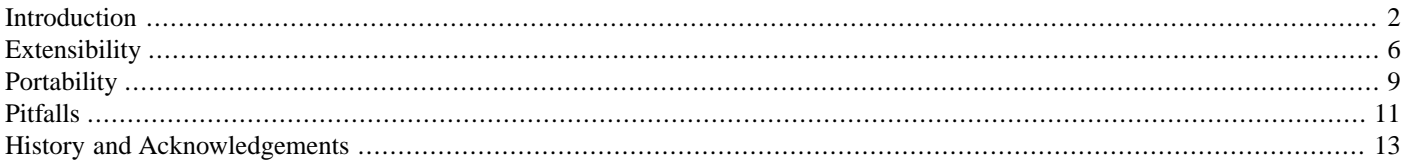

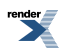

## <span id="page-1-0"></span>**[Introduction](#page-1-0)**

- "Make simple things easy." **-- Larry Wall**
- 

### <span id="page-1-1"></span>**[What is](#page-1-1) BOOST\_FOREACH**?

In C++, writing a loop that iterates over a sequence is tedious. We can either use iterators, which requires a considerable amount of boiler-plate, or we can use the std::for\_each() algorithm and move our loop body into a predicate, which requires no less boilerplate and forces us to move our logic far from where it will be used. In contrast, some other languages, like Perl, provide a dedicated "foreach" construct that automates this process. BOOST\_FOREACH is just such a construct for C++. It iterates over sequences for us, freeing us from having to deal directly with iterators or write predicates.

<span id="page-1-2"></span>BOOST\_FOREACH is designed for ease-of-use and efficiency. It does no dynamic allocations, makes no virtual function calls or calls through function pointers, and makes no calls that are not transparent to the compiler's optimizer. This results in near-optimal code generation; the performance of BOOST\_FOREACH is usually within a few percent of the equivalent hand-coded loop. And although BOOST\_FOREACH is a macro, it is a remarkably well-behaved one. It evaluates its arguments exactly once, leading to no nasty surprises.

## **[Hello, world!](#page-1-2)**

Below is a sample program that uses  $BOOST\_FOREACH$  to loop over the contents of a std::string.

```
#include <string>
#include <iostream>
#include <boost/foreach.hpp>
int main()
{
    std::string hello( "Hello, world!" );
    BOOST_FOREACH( char ch, hello )
    {
        std::cout << ch;
    }
    return 0;
}
```
<span id="page-1-3"></span>This program outputs the following:

Hello, world!

# **[Supported Sequence Types](#page-1-3)**

BOOST\_FOREACH iterates over sequences. But what qualifies as a sequence, exactly? Since BOOST\_FOREACH is built on top of [Boost.Range](http://www.boost.org/doc/libs/release/doc/html/../../libs/range/index.html), it automatically supports those types which [Boost.Range](http://www.boost.org/doc/libs/release/doc/html/../../libs/range/index.html) recognizes as sequences. Specifically, BOOST\_FOREACH works with types that satisfy the [Single Pass Range Concept](http://www.boost.org/doc/libs/release/doc/html/../../../../libs/range/doc/html/range/concepts/single_pass_range.html). For example, we can use BOOST\_FOREACH with:

- STL containers
- arrays
- Null-terminated strings (char and wchar  $_t$ )
- std::pair of iterators

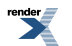

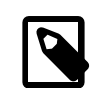

#### **Note**

The support for STL containers is very general; anything that looks like an STL container counts. If it has nested iterator and const\_iterator types and begin() and end() member functions, BOOST\_FOREACH will automatically know how to iterate over it. It is in this way that  $boost::iterator$  range $\leq$  and  $boost::sub$  range $\leq$ work with BOOST\_FOREACH.

<span id="page-2-0"></span>See the section on [Extensibility](#page-5-0) to find out how to make BOOST\_FOREACH work with other types.

## **[Examples](#page-2-0)**

Below are some examples that demonstrate all the different ways we can use BOOST\_FOREACH.

Iterate over an STL container:

```
std::list<int> list_int( /*...*/ );
BOOST_FOREACH( int i, list_int )
{
    // do something with i
}
```
Iterate over an array, with covariance (i.e., the type of the iteration variable is not exactly the same as the element type of the container):

```
short array_short[ ] = {1, 2, 3};
BOOST_FOREACH( int i, array_short )
{
    // The short was implicitly converted to an int
}
```
Predeclare the loop variable, and use break, continue, and return in the loop body:

```
std::deque<int> deque_int( /*...*/ );
int i = 0;
BOOST_FOREACH( i, deque_int )
{
    if( i == 0 ) return iif( i == 1 ) continue;if( i == 2 ) break;
}
```
Iterate over a sequence by reference, and modify the underlying sequence:

```
short array_short[ ] = { 1, 2, 3 }BOOST_FOREACH( short & i, array_short )
{
    ++i;}
// array_short contains {2,3,4} here
```
Iterate over a vector of vectors with nested BOOST\_FOREACH loops. In this example, notice that braces around the loop body are not necessary:

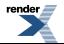

```
std::vector<std::vector<int> > matrix_int;
BOOST_FOREACH( std::vector<int> & row, matrix_int )
   BOOST_FOREACH( int & i, row )
        ++i;
```
Iterate over an expression that returns a sequence by value (i.e. an rvalue):

```
extern std::vector<float> get_vector_float();
BOOST_FOREACH( float f, get_vector_float() )
{
    // Note: get_vector_float() will be called exactly once
}
```
Iterate in reverse:

```
std::list<int> list_int( /*...*/ );
BOOST_REVERSE_FOREACH( int i, list_int )
{
    // do something with i
}
```
<span id="page-3-0"></span>Iterating over rvalues doesn't work on some older compilers. Check the [Portability](#page-8-0) section to see whether your compiler supports this.

### **Making BOOST\_FOREACH** [Prettier](#page-3-0)

People have complained about the name BOOST\_FOREACH. It's too long. ALL CAPS can get tiresome to look at. That may be true, but BOOST\_FOREACH is merely following the [Boost Naming Convention](http://www.boost.org/more/lib_guide.htm). That doesn't mean you're stuck with it, though. If you would like to use a different identifier (foreach\_, perhaps), you can simply do:

```
#define foreach_ BOOST_FOREACH
#define foreach_r_ BOOST_REVERSE_FOREACH
```
Only do this if you are sure that the identifier you choose will not cause name conflicts in your code.

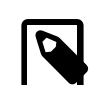

#### **Note**

Do not use #define foreach\_(x,y) BOOST\_FOREACH(x,y). This can be problematic if the arguments are macros themselves. This would result in an additional expansion of these macros. Instead, use the form shown above.

Lastly, a word of warning. Lots of folks use a foreach macro as a short form for BOOST\_FOREACH. I discourage this. It leads to name conflicts within the BOOST\_FOREACH macro itself, where foreach is the name of a namespace. Besides, foreach is a commoneough identifier; even [Qt](http://qt.digia.com/) defines it as a macro. If you insist on using foreach, you might try something like this:

```
#include <boost/foreach.hpp>
namespace boost
{
    // Suggested work-around for https://svn.boost.org/trac/boost/ticket/6131
    namespace BOOST_FOREACH = foreach;
}
#define foreach BOOST_FOREACH
```
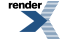

This will work around *some* of the problem you're likely to encounter, but not all. Prefer using a different identifier.

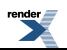

# <span id="page-5-0"></span>**[Extensibility](#page-5-0)**

If we want to use BOOST\_FOREACH to iterate over some new collection type, we must "teach" BOOST\_FOREACH how to interact with our type. Since BOOST\_FOREACH is built on top of [Boost.Range](http://www.boost.org/doc/libs/release/doc/html/../../libs/range/index.html), we must extend [Boost.Range](http://www.boost.org/doc/libs/release/doc/html/../../libs/range/index.html) in order to extend BOOST\_FOREACH. The section [Extending Boost.Range](http://www.boost.org/doc/libs/release/doc/html/../../../../libs/range/doc/html/range/reference/extending.html) explores this topic in detail.

Below is an example for extending BOOST\_FOREACH to iterate over a sub-string type, which contains two iterators into a std::string.

```
namespace my
{
    // sub_string: part of a string, as delimited by a pair
    // of iterators
    struct sub_string
    {
        std::string::iterator begin;
        std::string::iterator end;
        /* ... implementation ... */
    };
    // Add overloads of range_begin() and range_end() in the
    // same namespace as sub_string, to be found by Argument-Dependent Lookup.
    inline std::string::iterator range_begin( sub_string & x )
    {
        return x.begin;
    }
    inline std::string::iterator range_end( sub_string & x )
    {
        return x.end;
    }
    // Also add overloads for const sub_strings. Note we use the conversion
    // from string::iterator to string::const_iterator here.
    inline std::string::const\_iterator range_begin( sub_string const & x )
    {
        return x.begin;
    }
    inline std::string::const_iterator range_end( sub_string const \& x )
    {
        return x.end;
    }
}
namespace boost
{
    // specialize range_mutable_iterator and range_const_iterator in namespace boost
    template<>
    struct range_mutable_iterator< my::sub_string >
    {
        typedef std::string::iterator type;
    };
    template<>
    struct range_const_iterator< my::sub_string >
    {
        typedef std::string::const_iterator type;
    };
}
```
Now that we have taught [Boost.Range](http://www.boost.org/doc/libs/release/doc/html/../../libs/range/index.html) (and hence BOOST\_FOREACH) about our type, we can now use BOOST\_FOREACH to iterate over our sub\_string type.

```
my::sub_string substr;
BOOST_FOREACH( char ch, substr )
{
    // Woo-hoo!
}
```
<span id="page-6-0"></span>There are some portability issues we should be aware of when extending BOOST\_FOREACH. Be sure to check out the [Portability](#page-8-0) section. In particular, if your compiler does not support Argument-Dependent Lookup, the [Boost.Range Portability](http://www.boost.org/doc/libs/release/doc/html/../../../../libs/range/doc/html/range/portability.html) section offers some suggested work-arounds.

## **Making BOOST\_FOREACH [Work with Non-Copyable Sequence Types](#page-6-0)**

For sequence types that are non-copyable, we will need to tell BOOST\_FOREACH to not try to make copies. If our type inherits from [boost::noncopyable](http://www.boost.org/doc/libs/release/doc/html/../../libs/utility/utility.htm#Class_noncopyable), no further action is required. If not, we must specialize the boost::foreach::is\_noncopyable<> template, as follows:

```
class noncopy_vector
{
    // ...
private:
    noncopy_vector( noncopy_vector const & ); // non-copyable!
};
namespace boost { namespace foreach
{
    template<>
    struct is_noncopyable< noncopy_vector >
      : mpl::true_
    {
    };
}}
```
Another way to achieve the same effect is to override the global boost\_foreach\_is\_noncopyable() function. Doing it this way has the advantage of being portable to older compilers.

```
// At global scope...
inline boost::mpl::true_ *
boost_foreach_is_noncopyable( noncopy_vector *&, boost::foreach::tag )
{
    return 0;
}
```
#### **Tip**

<span id="page-6-1"></span> $\mathbb{G}$ 

Even though we have to tell BOOST\_FOREACH that our type is non-copyable, that doesn't mean that BOOST\_FOREACH always makes a copy of our sequence type. Obviously, doing so would be expensive and even wrong in some cases. BOOST\_FOREACH is quite smart about when to make a copy and when not to. The is\_noncopyable<> trait is needed to elide the copy, which is on a branch that might never get taken.

## **Optimizing BOOST\_FOREACH [for Lightweight Proxy Sequence Types](#page-6-1)**

On some compilers, BOOST\_FOREACH must occasionally take a slightly slower code path to guarantee correct handling of sequences stored in temporary objects. It asks itself, "Should I make a copy of this object?" and later, "Did I make a copy or not?" For some

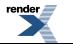

types of sequences, this is overkill. Consider a sequence which is a simple pair of iterators. Jumping through hoops of fire to avoid copying it doesn't make sense because copying it is so cheap.

A pair of iterators is an example of a lightweight proxy. It does not store the values of the sequence; rather, it stores iterators to them. This means that iterating over a copy of the proxy object will give the same results as using the object itself. For such types, BOOST\_FOREACH provides a hook that lets us tell it not to worry about the expense of making a copy. This can result in slightly faster loop execution. Simply specialize the boost::foreach::is\_lightweight\_proxy<> trait, as follows:

```
struct sub_string
  : boost::iterator_range< std::string::iterator >
{
    // ...
};
namespace boost { namespace foreach
{
    template<>
    struct is_lightweight_proxy< sub_string >
     : mpl::true_
    {
    };
}}
```
Alternately, we could achieve the same effect by overriding the global boost\_foreach\_is\_lightweight\_proxy() function, as follows:

```
// At global scope...
inline boost::mpl::true_ *
boost_foreach_is_lightweight_proxy( sub_string *&, boost::foreach::tag )
{
    return 0;
}
```
This method is portable to older compilers.

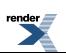

# <span id="page-8-0"></span>**[Portability](#page-8-0)**

BOOST\_FOREACH uses some fairly sophisticated techniques that not all compilers support. Depending on how compliant your compiler is, you may not be able to use BOOST\_FOREACH in some scenarios. Since BOOST\_FOREACH uses [Boost.Range](http://www.boost.org/doc/libs/release/doc/html/../../libs/range/index.html), it inherits [Boost.Range](http://www.boost.org/doc/libs/release/doc/html/../../libs/range/index.html)'s portability issues. You can read about those issues in the [Boost.Range Portability](http://www.boost.org/doc/libs/release/doc/html/../../../../libs/range/doc/html/range/portability.html) section.

In addition to the demands placed on the compiler by [Boost.Range,](http://www.boost.org/doc/libs/release/doc/html/../../libs/range/index.html) BOOST\_FOREACH places additional demands in order to handle rvalue sequences properly. (Recall that an rvalue is an unnamed object, so an example of an rvalue sequence would be a function that returns a std::vector<> by value.) Compilers vary in their handling of rvalues and lvalues. To cope with the situation BOOST\_FOREACH defines three levels of compliance, described below:

#### **Table 1. BOOST\_FOREACH Compliance Levels**

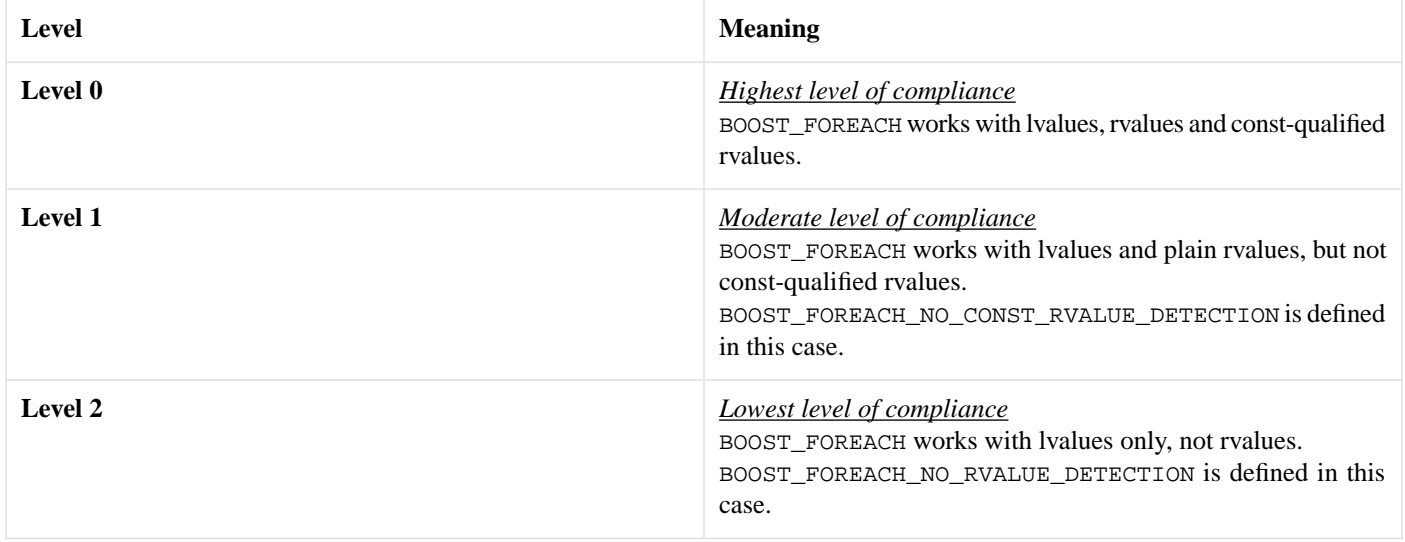

Below are the compilers with which BOOST\_FOREACH has been tested, and the compliance level BOOST\_FOREACH provides for them.

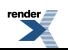

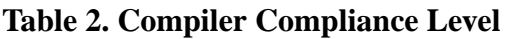

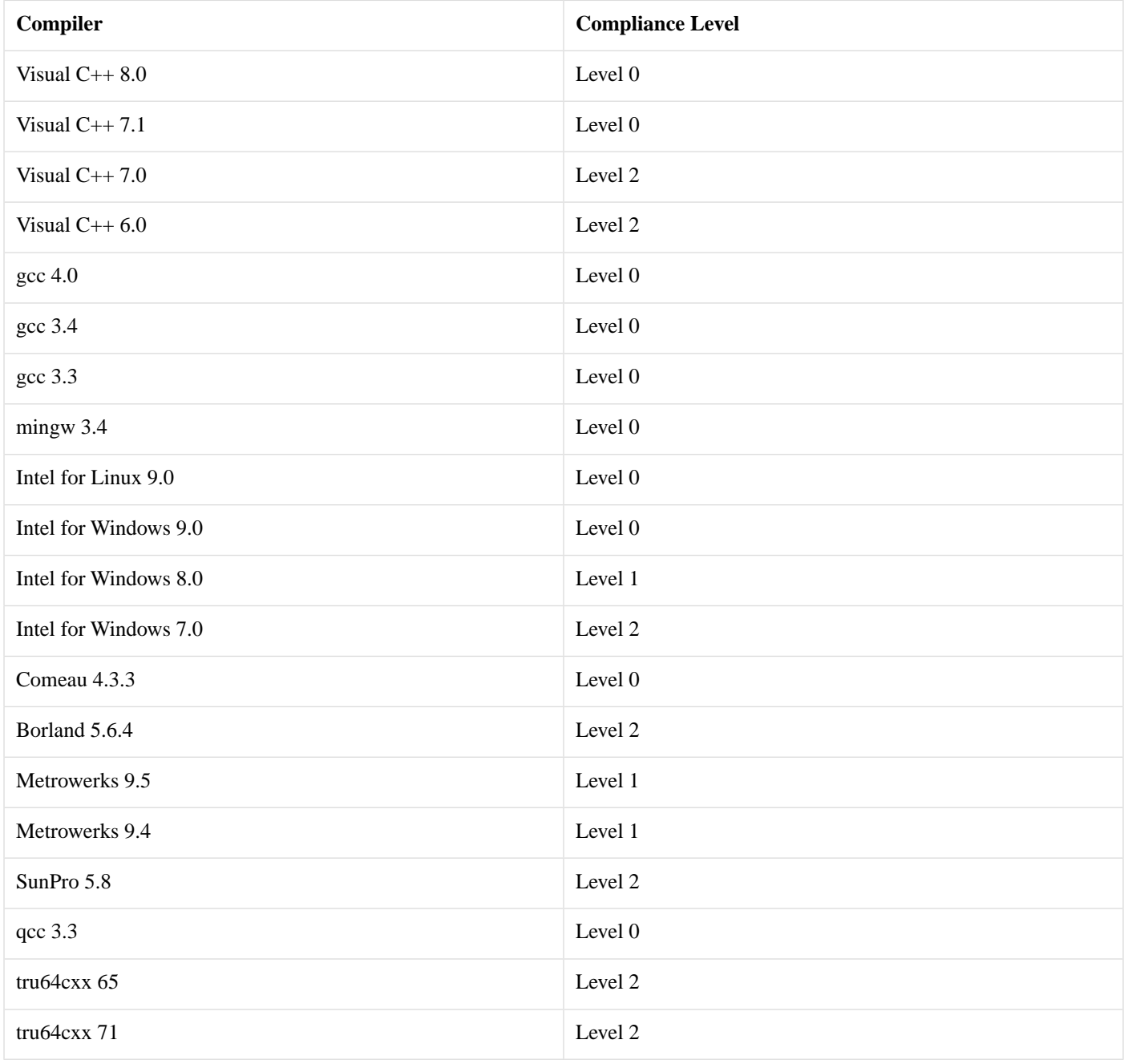

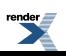

# <span id="page-10-0"></span>**[Pitfalls](#page-10-0)**

<span id="page-10-1"></span>This section describes some common pitfalls with BOOST\_FOREACH.

## **[Types With Commas](#page-10-1)**

Since BOOST\_FOREACH is a macro, it must have exactly two arguments, with exactly one comma separating them. That's not always convenient, especially when the type of the loop variable is a template. Consider trying to iterate over a  $\text{std}: \text{map}:$ 

```
std::map<int,int> m;
// ERROR! Too many arguments to BOOST_FOREACH macro.
BOOST_FOREACH(std::pair<int,int> p, m) // ...
```
One way to fix this is with a typedef.

```
std::map<int,int> m;
typedef std::pair<int,int> pair_t;
BOOST_FOREACH(pair_t p, m) // ...
```
Another way to fix it is to predeclare the loop variable:

```
std::map<int,int> m;
std::pair<int,int> p;
BOOST_FOREACH(p, m) // ...
```
## **[Hoisting and Iterator Invalidation](#page-10-2)**

Under the covers, BOOST\_FOREACH uses iterators to traverse the element sequence. Before the loop is executed, the end iterator is cached in a local variable. This is called *hoisting*, and it is an important optimization. It assumes, however, that the end iterator of the sequence is stable. It usually is, but if we modify the sequence by adding or removing elements while we are iterating over it, we may end up hoisting ourselves on our own petard.

Consider the following code:

```
std::vector<int> vect(4, 4);
BOOST_FOREACH(int i, vect)
{
    vect.push_back(i + 1);
}
```
This code will compile, but it has undefined behavior. That is because it is logically equivalent to the following:

```
std::vector<int> vect(4, 4);
for(stat:vector-int~): iterator it1 = vect.begin(), it2 = vect.end();
    it1 := it2; ++it1){
    int i = *it1;vect.push_back(i + 1); // Oops! This invalidates it1 and it2!
}
```
The call to vect.push\_back() will cause all iterators into vect to become invalid, including it1 and it2. The next iteration through the loop will cause the invalid iterators to be used. That's bad news.

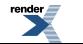

[XML to PDF](http://www.renderx.com/reference.html) [by RenderX XEP XSL-FO Formatter,](http://www.renderx.com/tools/) visit us at **<http://www.renderx.com/>**

The moral of the story is to think twice before adding and removing elements from the sequence over which you are iterating. If doing so could cause iterators to become invalid, don't do it. Use a regular for loop instead.

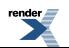

# <span id="page-12-0"></span>**[History and Acknowledgements](#page-12-0)**

# <span id="page-12-1"></span>**[History](#page-12-1)**

The ideas for BOOST\_FOREACH began life in the Visual C++ group at Microsoft during the early phases of the design for C++/CLI. Whether to add a dedicated "foreach" looping construct to the language was an open question at the time. As a mental exercise, Anson Tsao sent around some proof-of-concept code which demonstrated that a pure library solution might be possible. The code was written in the proposed C++/CLI dialect of the time, for which there was no compiler as of yet. I was intrigued by the possibility, and I ported his code to Managed C++ and got it working. We worked together to refine the idea and eventually published an article about it in the November 2003 issue of the [CUJ.](http://www.cuj.com)

After leaving Microsoft, I revisited the idea of a looping construct. I reimplemented the macro from scratch in standard C++, corrected some shortcomings of the CUJ version and rechristened it BOOST\_FOREACH. In October of 2003 I began a discussion about it on the Boost developers list, where it met with a luke-warm reception. I dropped the issue until December 2004, when I reimplemented BOOST FOREACH yet again. The new version only evaluated its sequence expression once and correctly handled both lvalue and rvalue sequence expressions. It was built on top of the recently accepted [Boost.Range](http://www.boost.org/doc/libs/release/doc/html/../../libs/range/index.html) library, which increased its portability. This was the version that, on Dec. 12 2004, I finally submitted to Boost for review. It was accepted into Boost on May 5, 2005.

# <span id="page-12-2"></span>**[Acknowledgements](#page-12-2)**

<span id="page-12-3"></span>Thanks go out to Anson Tsao of Microsoft for coming up with the idea and demonstrating its feasibility. I would also like to thank [Thorsten Ottosen](http://boost.org/people/thorsten_ottosen.html) for the [Boost.Range](http://www.boost.org/doc/libs/release/doc/html/../../libs/range/index.html) library, on which the current version of BOOST\_FOREACH is built. Finally, I'd like to thank Russell Hind, Alisdair Meredith and Stefan Slapeta for their help porting to various compilers.

# **[Further Reading](#page-12-3)**

For more information about how BOOST\_FOREACH works, you may refer to the article ["Conditional Love"](http://www.artima.com/cppsource/foreach.html) at [The C++ Source.](http://www.artima.com/cppsource/)

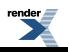